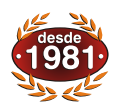

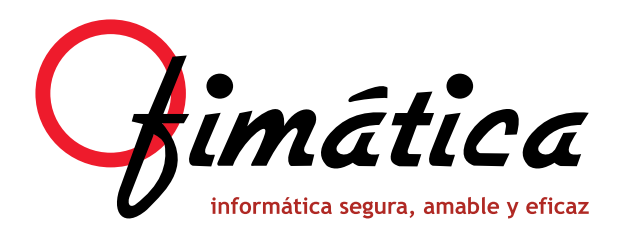

## OfiGes vending El programa especializado para la Gestión Comercial de Empresas **GE<sup>v</sup>**

## **Control de Máquinas Expendedoras**

El módulo de OfiGes que nos permite controlar las empresas que gestionen el mantenimiento, reposición, recaudación y liquidación de las máquinas expendedoras.

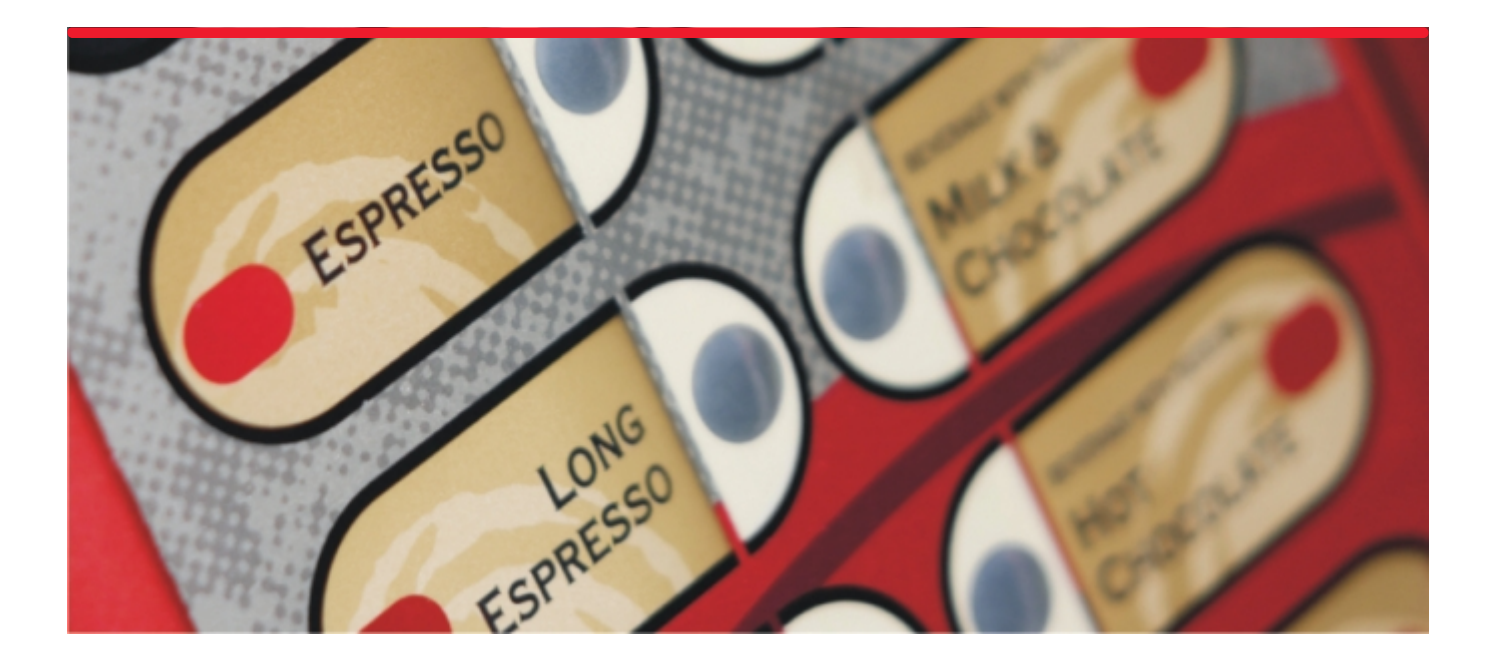

- **Fichero de Máquinas Averías.**
- 
- 
- 
- 
- **Liquidaciones. (opcional).**
- **-** Informes.
- **Tarifas de Costes.**
- **Trabajadores / Reponedores.**
- **Rutas.**
- **Pago de Liquidaciones.**
- 
- **Expendedoras. Tesorería.**
- **Tipo de comisiones. Traspasos de Mercancía.**
	- **Gestión Máquinas de Vending. Trazabilidad (módulo opcional).**
	- **Recaudaciones. OfiVenta Terminales de mano**

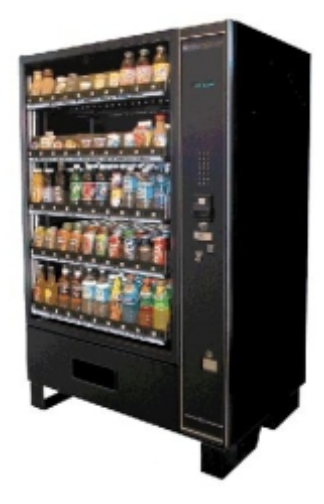

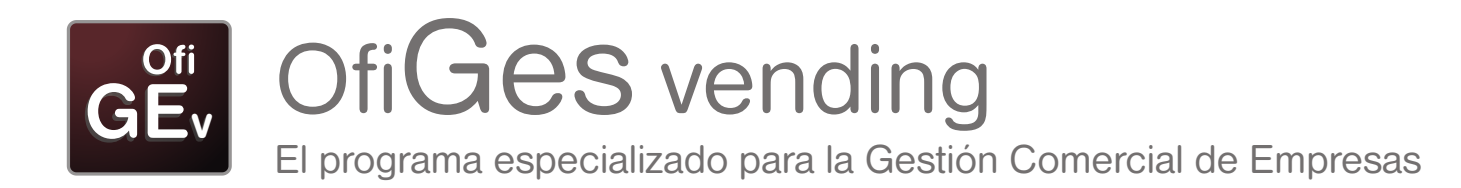

#### **Fichero de Máquinas Expendedoras**

Este Fichero nos permite visualizar los datos relativos a una máquina por su número de serie y especificar sus características, situación, cliente asociado, trabajador asignado, días de visita semanal programadas, relación de artículos por canal, posibilidad de especificar patrocinio de una marca en concreto y el tipo de comisión que asignamos para este cliente con esta máquina, además nos muestra el histórico de liquidaciones y recaudaciones.

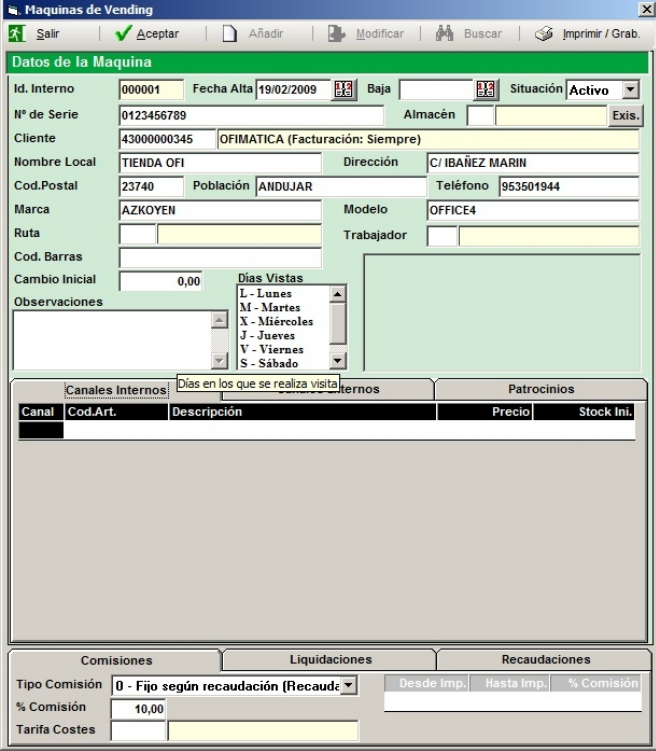

#### **- Recaudaciones**

Desde la opción Recaudaciones insertamos el número de serie de la máquina, fecha e importe recaudado.

Además si disponemos del software opcional para PDA, podremos realizar la importación de las recaudaciones efectuadas por el personal de forma automática desde la opción Importar.

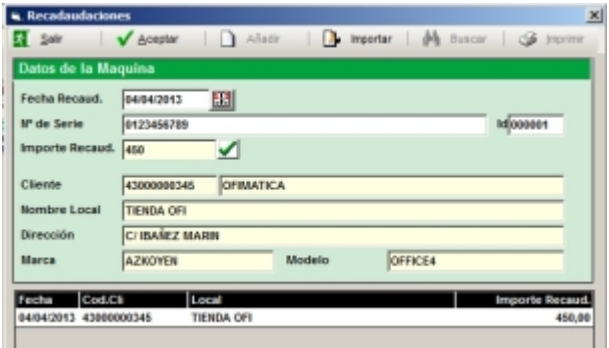

#### **Tipo de comisiones:**

El tipo de comisiones del que dispone el software son:

- Fijo según recaudación.
- Según importe de venta.
- Baremo según venta (por tramos).
- Canon Fijo.
- Ventas Netas (Beneficio).

#### **Gestión de Máquinas de Vending**

Nos permite mostrar un informe de máquinas existentes filtrando entre fechas de alta de la máquina, por cliente, por rutas, por situación (activa o inactiva) y por días de visita. Desde este informe podemos entrar en el modo modificación de fichas de máquinas, recaudación y/o liquidación.

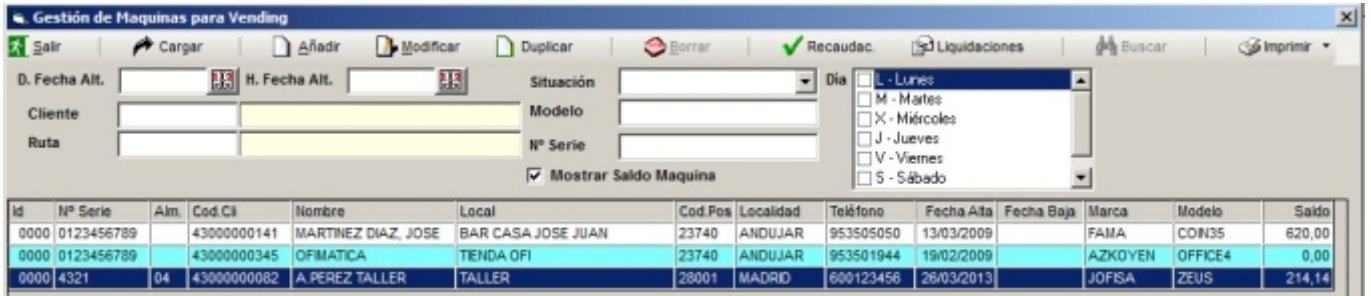

#### **Liquidaciones**

Desde esta opción OfiGes nos permite realizar la liquidación al cliente. Esta liquidación se calcula teniendo en cuenta el tipo de comisión que aplica en la ficha de la máquina para este cliente.

También podemos buscar un histórico de todas las liquidaciones por máquina.

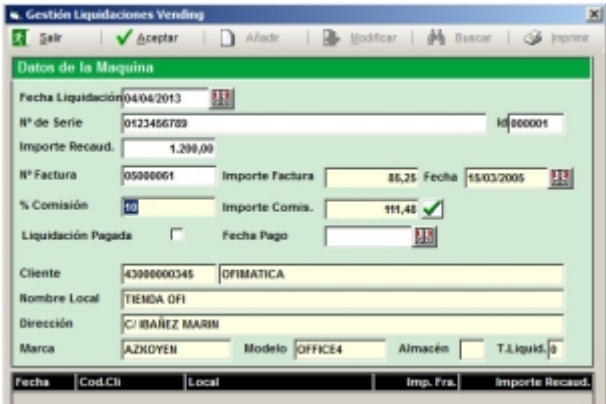

#### **Tarifas de Costes**

OfiGes nos permite realizar unas tarifas de costes por tipos de artículos/máquina para realizar listados de los mismos y/o aplicar subida de costes en un %.

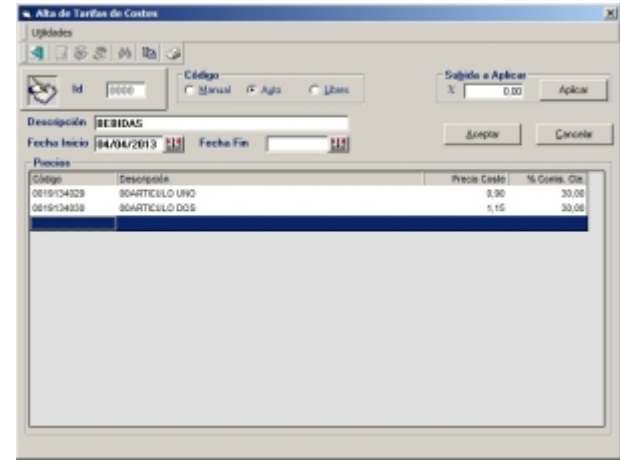

#### **Informes**

Desde esta opción podemos realizar listados por varios filtros: de recaudaciones, de fichas de máquinas, de liquidaciones, de máquinas por ruta, saldos de máquinas, etc, incluso las etiquetas de las máquinas cargadas para posteriormente identificar la máquina más rápido con el lector de código de barras de la PDA.

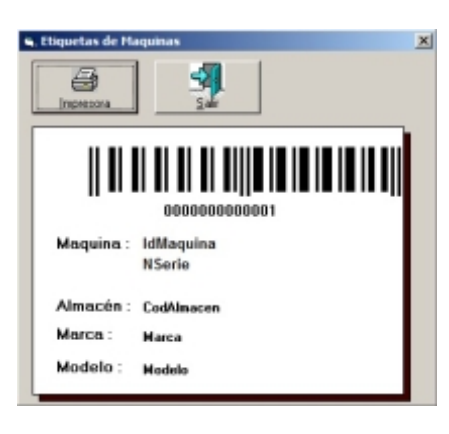

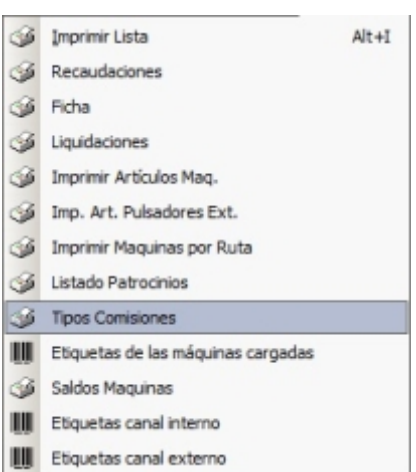

#### **Trabajadores**

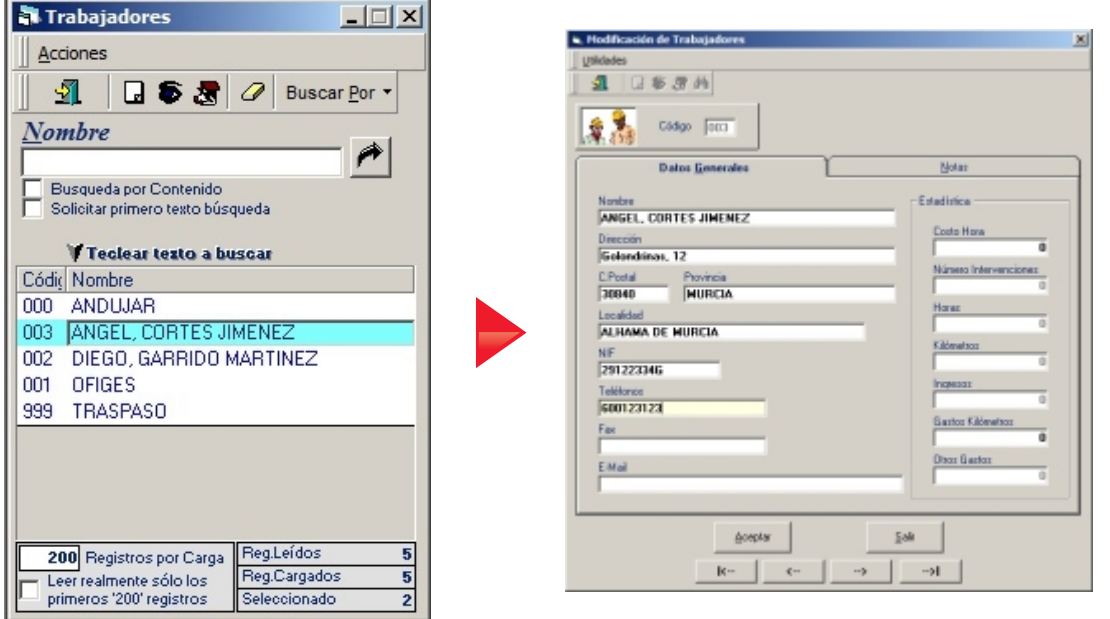

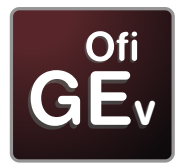

# OfiGes vending

El programa especializado para la Gestión Comercial de Empresas

#### **-** Rutas

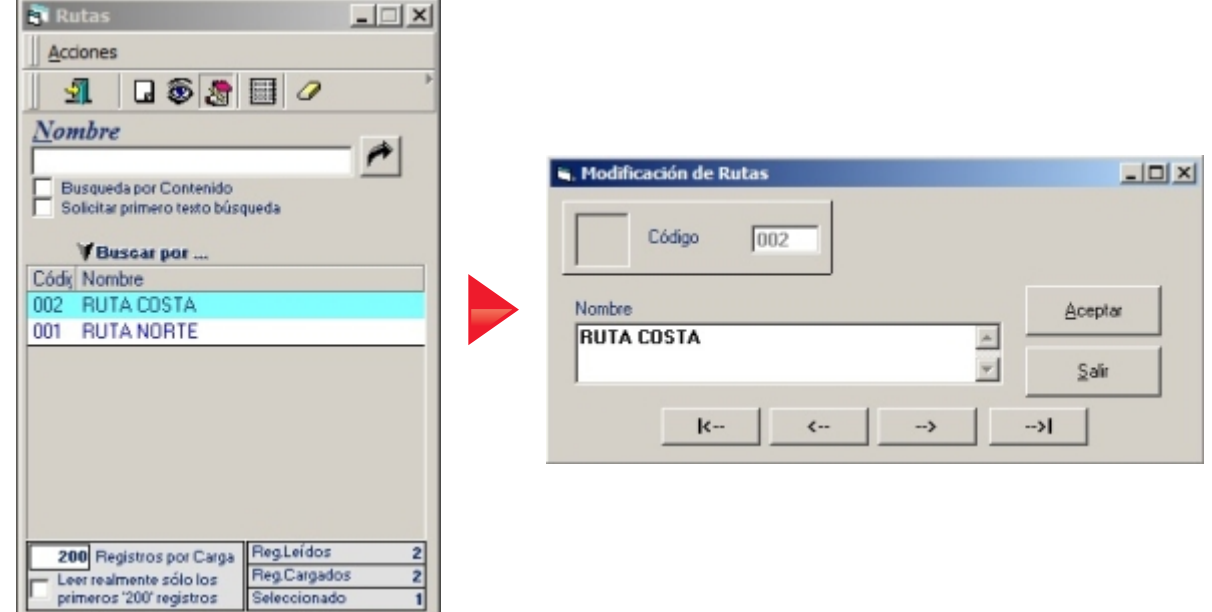

### **Pago de Liquidaciones**

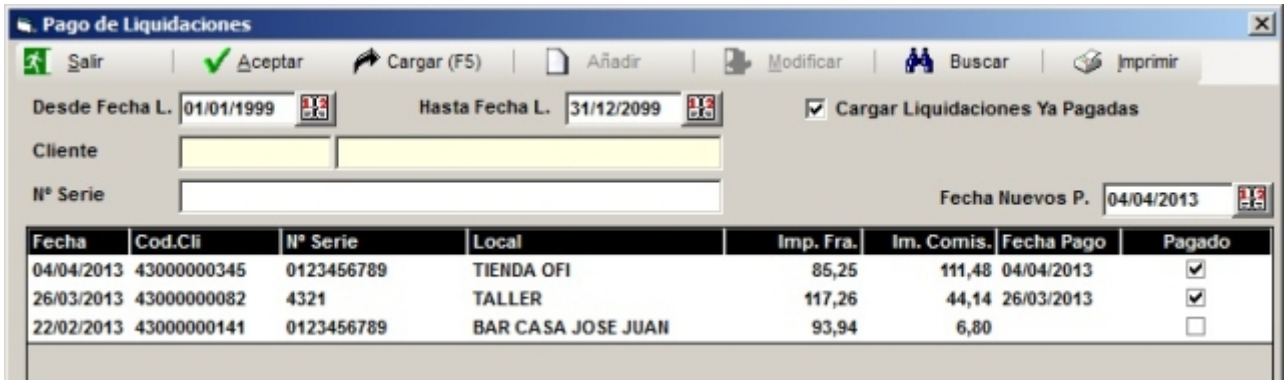

Podemos listar las liquidaciones efectuadas filtrando entre fechas, por cliente o por número de serie.

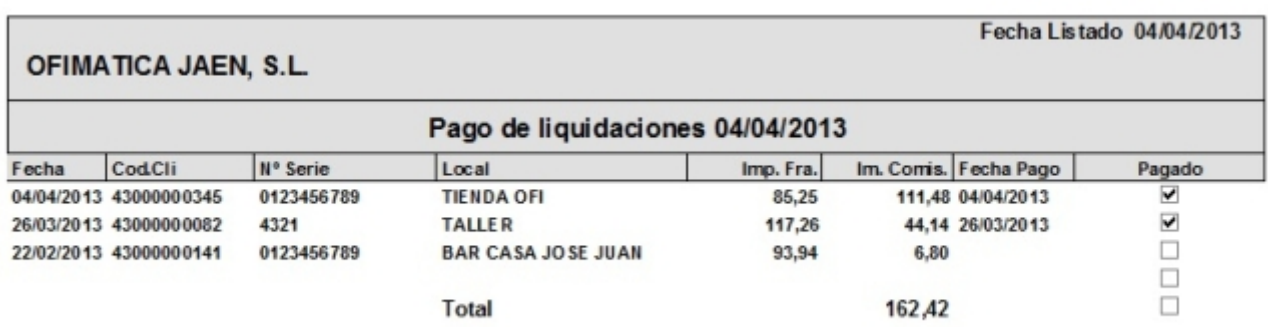

#### **Averías**

#### **Módulo integrado para la gestión del Servicio Técnico.**

Gestión de S.A.T. (recogida de avisos, partes de trabajo, albaranes...), Gestión de garantías por número de serie, Seguimiento de artículos serializados, Entrada de avisos identificando cliente, trabajador asignado, identificación de la avería, etc.

Conversión de avisos en partes de reparación, identificando materiales usados, horas... incluso foto de la reparación, Control de situación de la avería (Pendiente piezas, reparación externa, en taller, etc.).

Facturación de reparaciones independiente, Gestión de contratos de mantenimiento, indicando periodicidad, importe, concepto, Facturación automática de contratos de mantenimiento.

Informe de avisos pendientes y reparaciones pendientes de facturar y Control de tiempos por diferentes filtros.

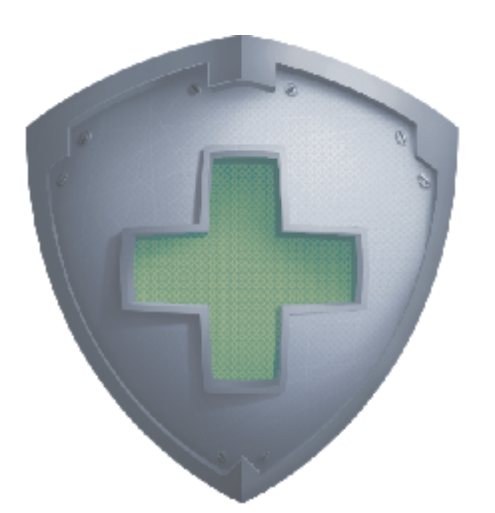

#### **Traspasos de Mercancía**

El sistema permite realizar traspaso de artículos entre almacenes, camiones y máquinas (Almacén Central Camiones Máquinas).

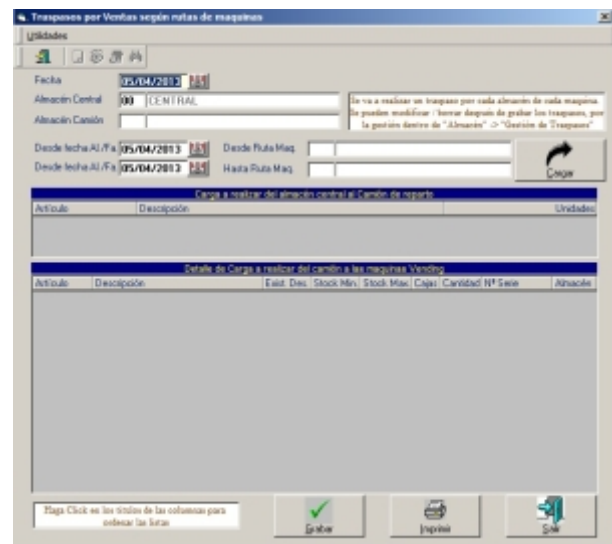

#### **Trazabilidad (opcional)**

La Trazabilidad es obligatoria para todos los productos de alimentación y la forma estándar en esta industria es por LOTES (y su CADUCIDAD).

En todos los módulos de OfiGes donde se producen movimientos de artículos sujetos a trazabilidad o seguimiento, se preguntan tantos números de lote como cantidad de artículos se muevan.

Opcionalmente en las etiquetas de artículos podemos imprimir el Nº de Lote, así como en los Albaranes y Facturas Directas.

#### **OfiVenta - Terminales de mano (opcional)**

A través de un terminal de mano (PDA) incluso con lector de cantidad, descuentos, precios especiales, promociones, etc., tareas de recogida de datos, (pedido, albarán o factura), quedan o a su vuelta a la empresa). efectuadas en único acto y en casa del cliente, con artículos,

código de barras, el sistema puede facilitar al reponedor la transmitiéndolo al ordenador Central (en el momento vía internet

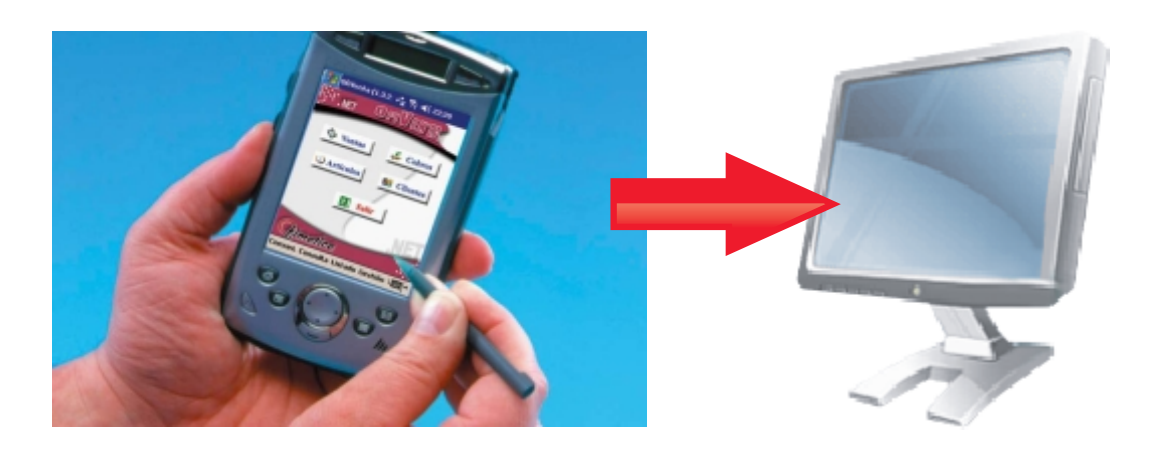